**Vytvořte souborovou nebo osobní geodatabázi z dat ve složce cv2. Nastavte subtypy a topologii dle obrázků a zjistěte počet topologických chyb.** 

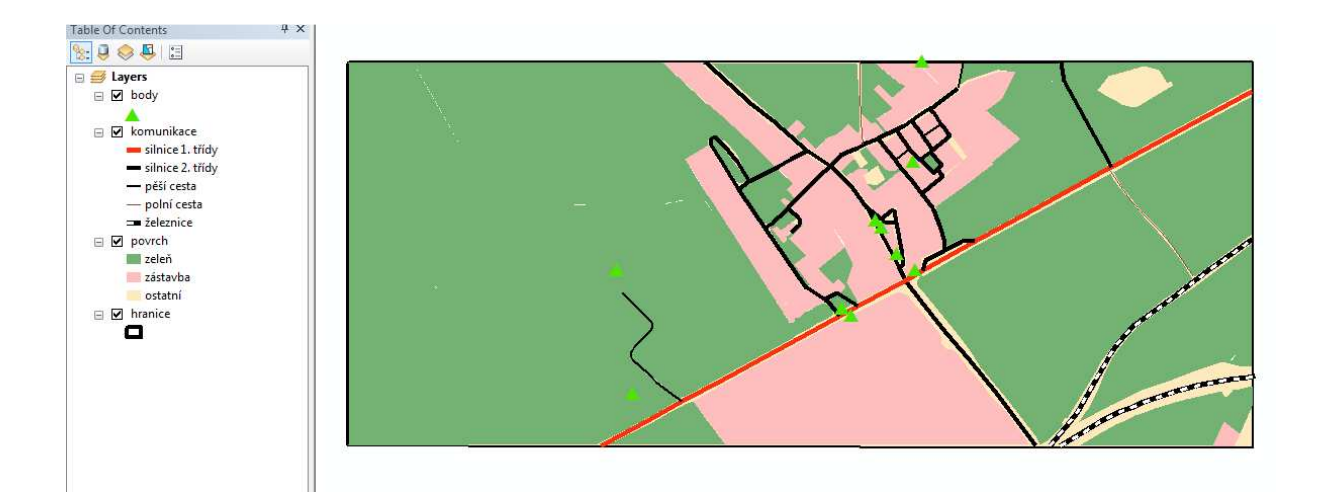

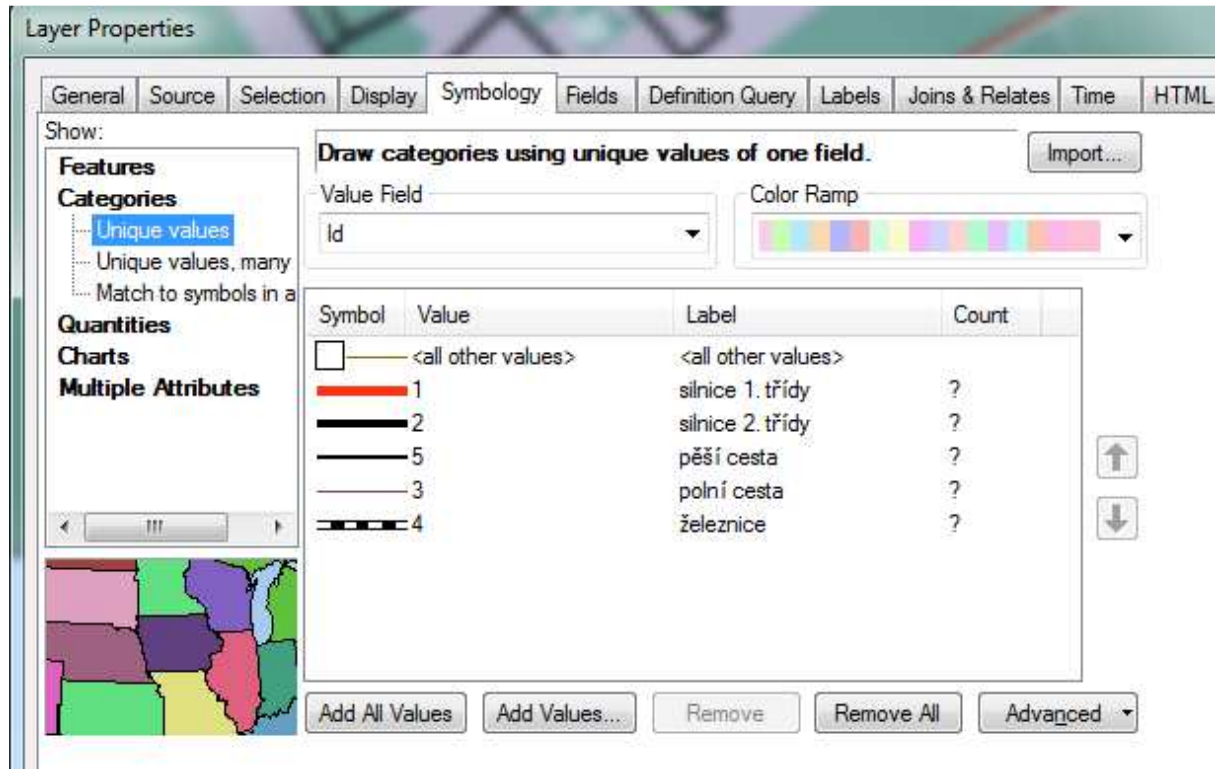

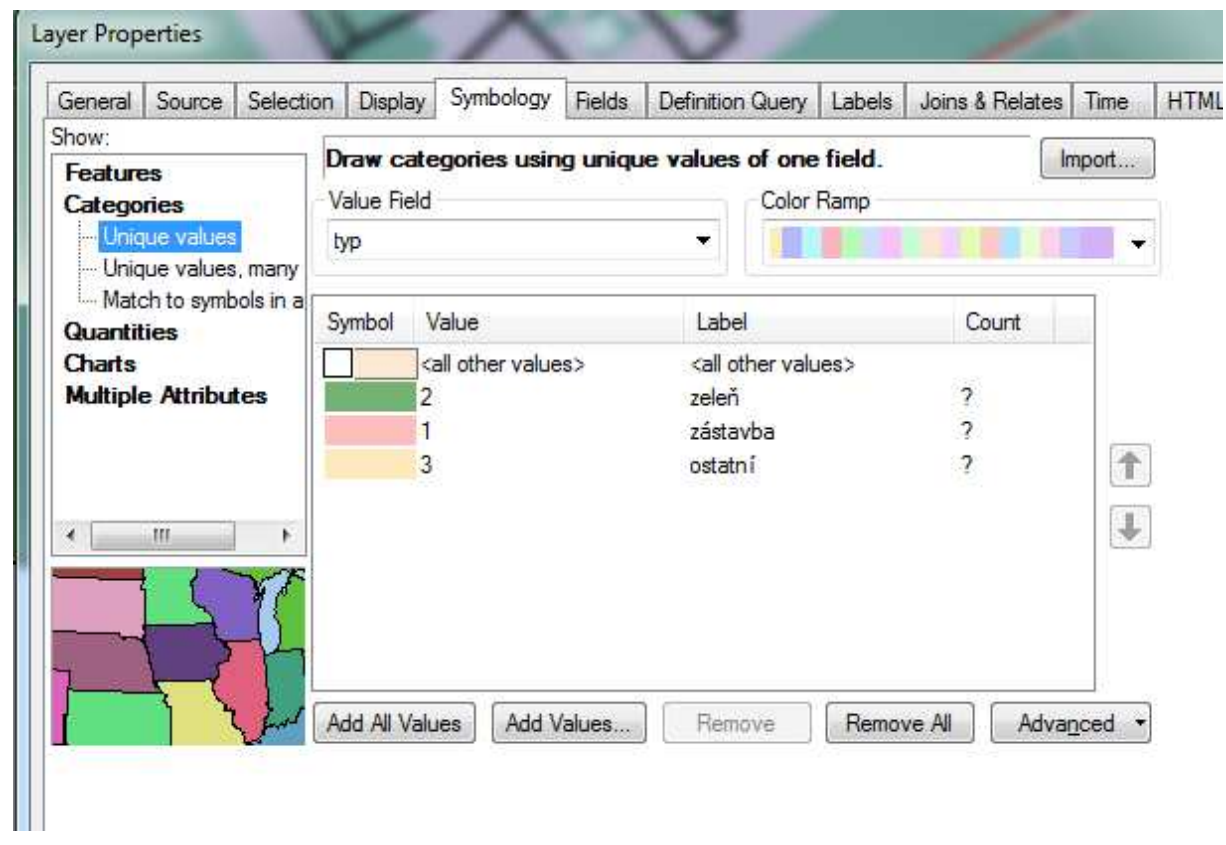

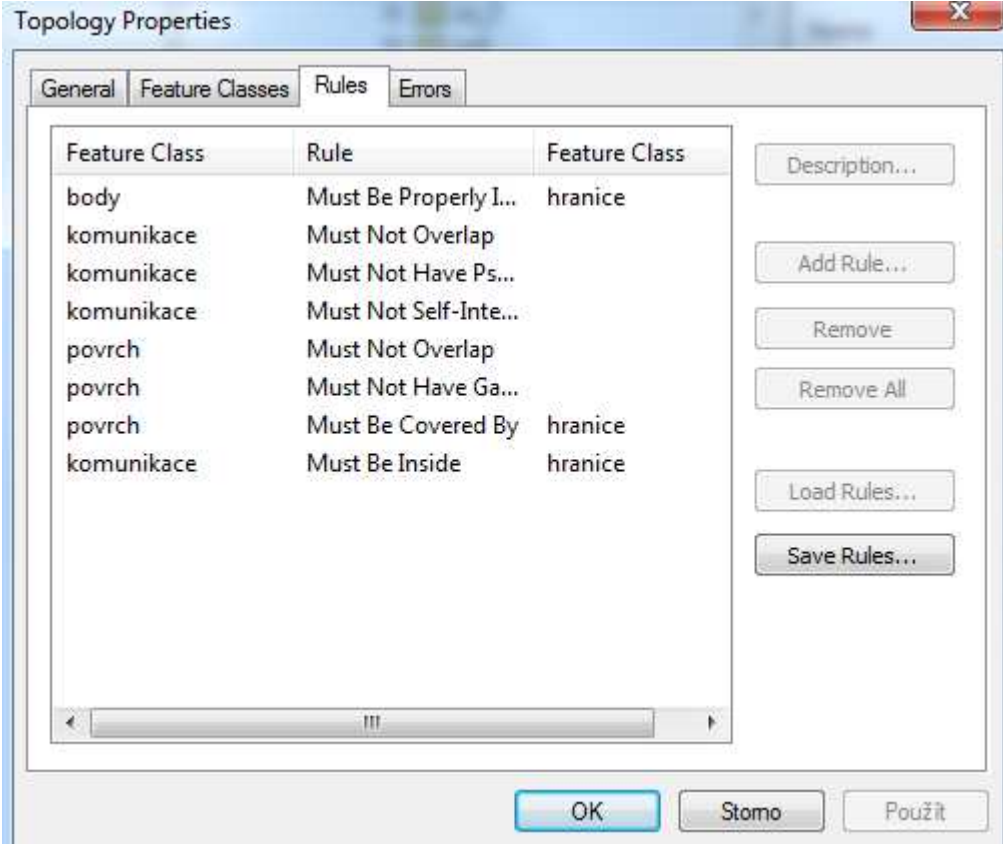